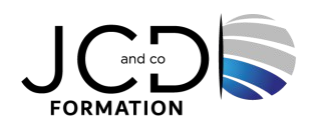

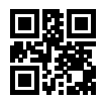

# PowerPoint Perfectionnement - Certification TOSA

# **1 jour(s), soit 7 heures**

Programme de formation

# **Public visé**

Utilisateurs ayant déjà une bonne pratique de PowerPoint

# **Pré-requis**

Il est nécessaire d'avoir suivi la formation "PowerPoint - Niveau initiation" ou d'avoir un niveau de connaissances équivalent

# **Objectifs pédagogiques**

Créer rapidement des présentations élaborées en intégrant des objets multimédias et des schémas imbriqués Créer des modèles prêts à l'emploi

# **Description / Contenu**

# **Adapter PowerPoint à ses propres besoins**

Modifier les paramètres par défaut Créer et personnaliser des barres d'outils

#### **Améliorer ses présentations**

Distinguer modèle, arrière-plan, masques pour en optimiser l'utilisation Modifier les masques Récupérer une version précédente d'une présentation Utiliser les jeux de couleurs Utiliser les polices de caractères experts Gérer les options de correction orthographique Créer ses propres modèles Créer une présentation à exécution automatique Concevoir et appliquer une charte graphique

# **Thèmes et modèles**

Gérer entièrement les dispositions des diapositives Modifier et réappliquer une disposition de diapositives Gérer les thèmes, jeux de police et jeux de couleurs Diffuser les thèmes et les modèles

# **Illustrer les présentations : images et multimédia**

Télécharger des images, des Gifs animés Distinguer les images bitmap des images vectorielles Personnaliser une image existante Rogner, travailler la luminosité, le contraste ou la transparence d'une image Insérer des clips, des séquences Webcam Insérer d'autres objets issus d'autres applications office Utiliser des outils vectoriels avancés Utiliser la pipette

# **Concevoir une présentation interactive**

Mettre au point une navigation personnalisée Créer des boutons d'action Insérer des liens hypertextes Lier plusieurs présentations Concevoir une borne interactive Créer un lien vers un site Web

#### **Animer la présentation**

Optimiser transitions et animations Sonoriser la présentation Enregistrer un discours Emporter sa présentation Utiliser les outils de traduction

#### **Communiquer avec d'autres logiciels**

Exporter le plan dans Word ou l'importer Utiliser l'aide-mémoire pour saisir le compte rendu Diffuser une présentation sur Intranet

# **Modalités pédagogiques**

Alternance continuelle entre apport de connaissances et manipulation des outils

# **Moyens et supports pédagogiques**

Fourniture de documents et supports de cours qui restent la propriété des stagiaires Salles équipées : vidéoprojecteur, paperboard, ordinateur individuel, support de cours papier ou électronique, outils de prise de notes

#### **Modalités d'évaluation et de suivi**

Compte rendu de fin de formation et analyse interne Questionnaire « évaluation de la formation » rempli par le stagiaire

#### **Validation de stage**

Attestation de stage + certification TOSA

**Profil du formateur** Professionnel de l'informatique, expert en bureautique

#### **Lieu**

JCD and CO - 193 RUE DU GENERAL METMAN, 57070 METZ France

#### **Informations sur l'accessibilité**

La formation est accessible aux personnes à mobilité réduite et toute demande d'adaptation peut être étudiée en amont de la formation en fonction du besoin des personnes. Nous contacter pour plus d'informations.